## **Linear Programming**

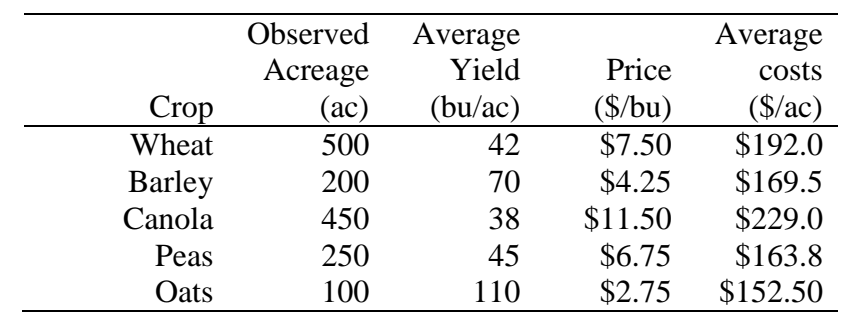

Given the following information for a 1500 ac farm, construct a linear programming model that determines how much of each crop to plant.

1. Solve the following simple model using GAMS:

$$
\text{Maximize} \qquad \mathbf{R} = \sum_{k=1}^{n} (p_k x_k y_k - c_k x_k)
$$

*k*

Subject to

 $\sum^n$  $x_{k}$ 1  $\leq 1500$  $x_k \geq 0$ 

2. Now include the following constraint and solve the problem again:

$$
x_k \le x_k^{obs} + 0.01, \forall k
$$

For these constraints find the associated shadow prices,  $\lambda_k$ , and use this information to modify the objective function above assuming a quadratic cost function:  $c_k = a x_k + \frac{1}{2} b x_k^2$ . Then:  $b_k = 2 \times \lambda_k / x_k^{obs}$  and  $a_k = c_k - \frac{1}{2} \times b_k \times x_k^{obs}$ 

Use the cost function in place of  $c_k x_k$  in the objective function, so the revised objective is:

Maximize 
$$
\mathbf{R} = \sum_{k=1}^{n} (p_k x_k y_k - a_k x_k - \frac{1}{2} b_k x_k^2)
$$

Solve the revised problem using GAMS.

## **GAMS CODE**

**SETS** 

crop crops /wheat,barley,canola,peas,oats/

SCALAR area total cropland available to farmer /1500/;

TABLE input(crop, \*) Input values obs yld price cost acres bu/ac  $\frac{s}{bu}$   $\frac{s}{ac}$ wheat 500 42 7.50 192.0

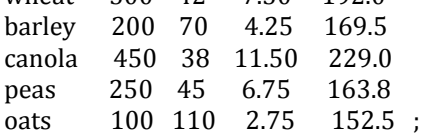

## VARIABLES

rev1 Objective for 1st stage of PMP

rev2 Objective for 2nd stage of PMP

x(crop) Optimal number of acres in each crop ;

POSITIVE VARIABLES x ;

## EQUATIONS

obj1 Net revenue objective for 1st stage of PMP

obj2 Net revenue objective for 2nd stage of PMP

land Total land constraint

calib(crop) Calibration constraints ;

obj1.. rev1 =E= sum(crop, x(crop)\*(input(crop,'yld')\*input(crop,'price') - input(crop,'cost'))); land..  $sum(crop, x(crop)) = L = area;$ calib(crop)..  $x(crop) = L= input(crop, 'obs') + 0.01;$ 

MODEL pmp /obj1, land, calib/

SOLVE pmp using LP maximizing rev1;

\* Assume  $TC = m0 x + 0.5 m1 x^2$ PARAMETERS m1(crop) Slope parameter for MC curve m0(crop) Intercept parameter for MC curve ;

 $m1$ (crop) = 2\*calib.m(crop)/input(crop,'obs');  $m0$ (crop) = input(crop,'cost') -  $0.5*$ m1(crop)\*input(crop,'obs');

obj2.. rev2 =E= sum(crop, input(crop,'price')\*input(crop,'yld')\*x(crop)  $-$  m0(crop)\*x(crop)  $-$  0.5\*m1(crop)\*x(crop)\*x(crop));

MODEL base /obj2, land/;

OPTION QCP=CPLEX; SOLVE base using QCP maximizing rev2;